http://farbe.li.tu-berlin.de/AI29/AI29L3NP.PDF/.PS; inizio dell'output, pagine 3/3 N: nessuna linearizzazione 3D (OL) nel file (F) o  $PS$ -startup (S)

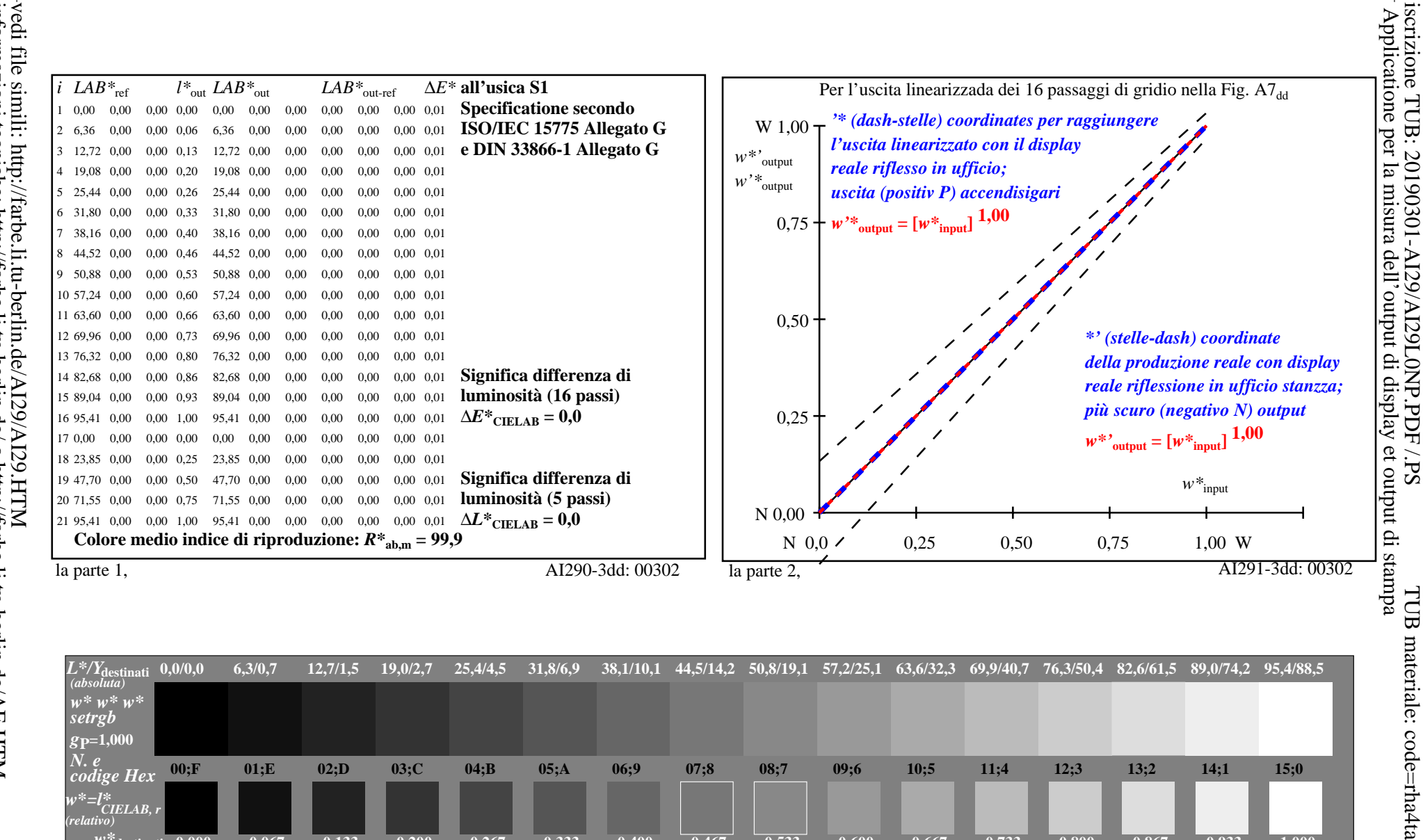

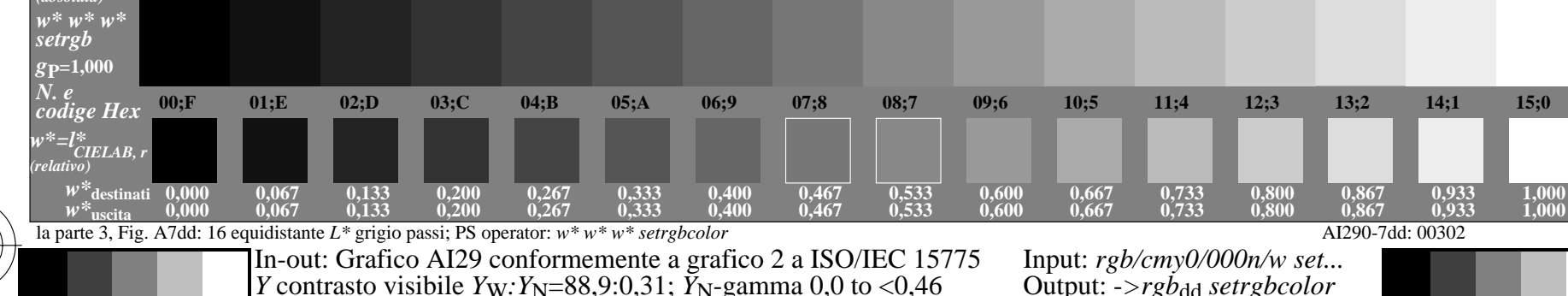